## **LETRAS**

## Salvar una vida **Cómo terminar** con la pobreza

**PETER SINGER** 

Traducción de Ricardo García Pérez CI/Katz. Madrid, 2013 203 páginas. 17 euros.

¿Es usted una buena persona? Por supuesto, la respuesta adecuada a esa pregunta es "Márchate". Pero se podría replicar que depende de cómo defina uno la palabra "bueno". En un mundo de demonios fácilmente identificados -Osama bin Laden. Kim Young il. Bernard Madoff-la mayoría de nosotros creemos que básicamente estamos en el lado de los ángeles. Trabajamos duro, pagamos nuestras facturas, intentamos educar bien a nuestros hijos, hacemos algún que otro trabajo como voluntarios y, cuando dudamos, acatamos la regla de oro.  $(A$  que sí?) :Por qué no concedernos el beneficio de la duda?

El libro de Peter Singer sobre la pobreza en el mundo, Salvar una vida, está aquí para decirnos que la mayoría de nosotros no somos la persona que creemos ser. Singer escribe: en un planeta conlleno de tanto sufrimiento innegable y extendido, "hay algo profundamente retorcido en nuestros puntos de vista ampliamente aceptados sobre lo que es llevar una buena vida".

Singer, catedrático de Bioética en la Universidad de Princeton y tal vez el especialista en ética aplicada más famoso de Estados Unidos, ha hecho ca-

12 EL CULTURAL 15-2-2013

rrera haciendo que la gente se siente incómoda. Su libro más conocido, Liberación animal (1975), es uno de los textos fundadores del movimiento contemporáneo a favor de los derechos de los animales. Ha estado dándole vueltas a las ideas de Salvar una vida desde 1972, cuando publicó su influvente ensavo Hambre, riqueza y moralidad.

Singer no es ni mucho menos el único pensador serio del mundo que ha abordado el tema de la pobreza, pero con Salvar una vida te agarra por la solapa y se convierte, al instante, en el más legible. Este libro es en parte un argumento racional, en parte un hiriente manifiesto y en parte un manual. Es un volumen que insinúa que, teniendo en cuenta que 18 millones de personas mueren innecesariamente cada año en los países en

vías en desarrollo, hay una "mancha moral en un mundo tan rico como este". No estamos haciendo lo suficiente para ayudar a los demás mortales. Los seres humanos tienen la creencia instintiva de que debemos ayudar a los necesitados, escribe Singer, "al menos cuando podemos verles y cuando somos la única persona en situación de salvarles". Pero necesitamos ir más allá de esos instintos, declara Singer. Y por eso, en las primeras páginas de Salvar una vida propone el siguien-

te argumento lógico, que citaré en su totalidad:

"Primera premisa: el sufrimiento y la muerte por falta de alimentos. cobijo y atención sanitaria están mal.

Segunda premisa: si está en tus manos impedir que pase algo malo, sin sacrificar nada remotamente tan importante, está mal no hacerlo.

Tercera premisa: Si haces donaciones a los organismos de avuda, puedes evitar el sufrimiento y la muerte por falta de alimentos, cobijo y atención sanitaria, sin sacrificar nada remotamente tan importante.

Conclusión: por consiguiente, si no haces donaciones a los

## **LOS POBRES POBRES**

Hay ricos que se apenan de los pobres. Los desnutridos de África, las favelas, los basureros de Calcuta y eso. Mueren tantos niños cada año. Los ricos, si donan el 1% de sus beneficios (sic), acaban mañana con el hambre. Disponen de la solución para todo: el dinero. Y quieren (están en su derecho) dormir tranquilos, disfrutar de sus muebles, pescar un pez espada al atardecer. El rico, ser superior, puede, si se le antoja, ejercer la caridad. Su corazón de oro, ay su corazoncito dorado, le sugiere que se fije en los necesitados que deambulan allende la tapia del jardín. El rico se limita a cumplir lo que viene dictando la naturaleza desde la primera bacteria: ser el más fuerte. De noche, acostado en su gloria, cuenta para conciliar el sueño los camellos que pasan por el ojo de la aguja. Cuarenta y uno, cuarenta y dos. FERNANDO ARAMBURU

organismos de ayuda, estás haciendo mal".

Para refutar este argumento, escribe Singer, "es necesario encontrar un fallo en el razonamiento". Resulta bastante tentador tratar de restregarle por la cara a Singer su argumento. Las objeciones brotan en nuestra mente: la economía se viene abajo; la caridad empieza en casa; trabajo mucho por mi dinero; la caridad engendra dependencia; algunas organizaciones benéficas despilfarran

Este libro es un argumento racional, un hiriente manifiesto y un manual, que te agarra por la solapa y te dice que no estamos haciendo lo suficiente por los demás

> demasiado dinero en sus gastos generales. Y no es verdad que todo el mundo odia a los que hacen buenas obras? (En un sondeo que Reuters realizó en 2008. Madonna fue votada como la benefactora famosa menos popular. Singer la defiende enérgicamente).

> Singer rebate convincentemente estas objeciones, y es casi imposible refutar la conclusión lógica citada más arriba. Señala que ayudar a los pobres del mundo traerá "significado y propósito" a nuestras vidas, mediante ajustes financieros que en su mayoría "no cambiarán en nada nuestro bienestar". En su libro, que empezó como una serie de conferencias en la Universidad de Oxford y como un artículo para The New York Times Magazine, Singer alaba a muchas personas que donan hasta un 50% de su renta anual. Para el resto de nosotros, propone un planteamiento más realista: "aproximadamente el

## LIBRO DE LA SEMANA LETRAS

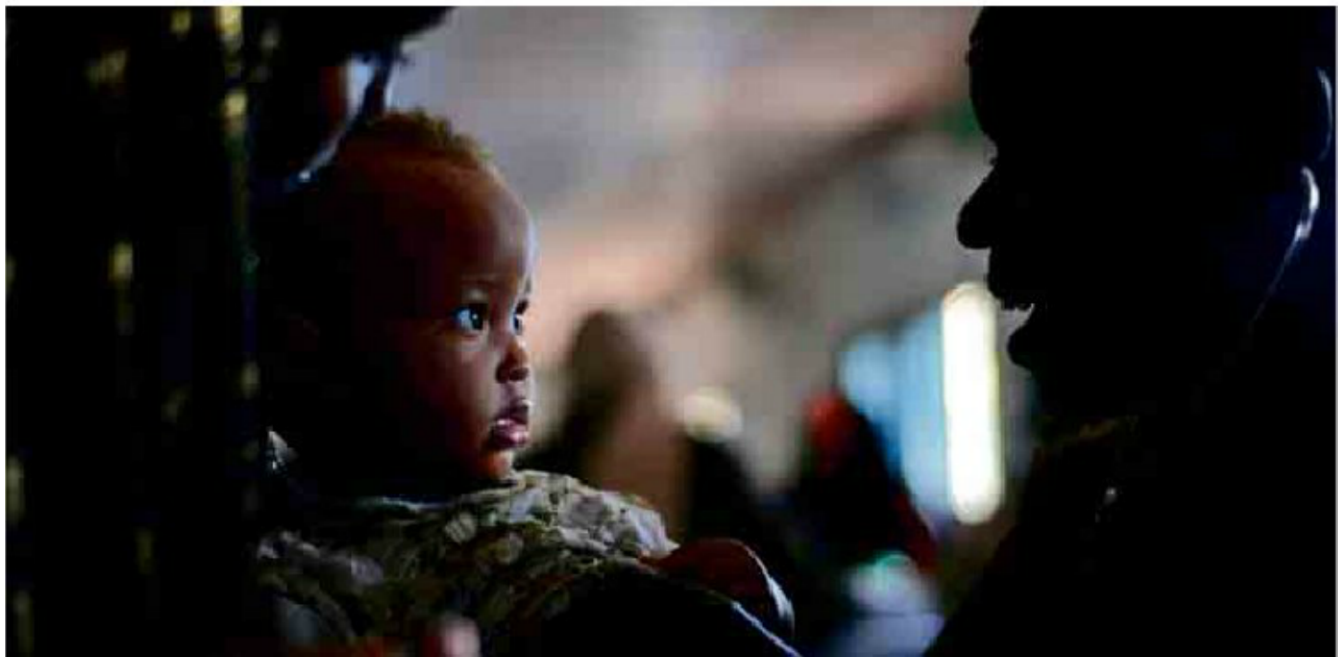

UN MÉDICO ATIENDE A UN NIÑO EN UN CAMPAMENTE DE REFUGIADOS DE MALI

5% de la renta anual para los que están en una situación económica holgada, y bastante más para los muy ricos".

(A lo mejor están preguntándose, como me pregunté vo: ies holgada mi situación económica? Mi hipoteca, las facturas de mi tarjeta de crédito y mis otras deudas gritan que no. Pero el café de 3 euros que me estoy tomando mientras escribo estas líneas, y las entradas para el concierto de Lucinda Williams que acabo de comprar, me dicen que mi presupuesto me da un margen de flexibilidad).

Algunas de las afirmaciones de Singer son más difíciles de digerir. "La filantropía dirigida a las artes o a las actividades culturales es, en un mundo como este, dudosa desde un punto de vista moral", declara. El Metropolitan Museum of Art compró un cuadro de Duccio en 2004 por más de 45 millones de dólares, una cantidad que, según Singer, pagaría las operaciones

de cataratas de 900.000 personas ciegas o casi ciegas en el mundo en vías de desarrollo. Y prosigue: "si se declarara un fuego en el museo, apensaría alguien que lo correcto es salvar al duccio de las llamas en lugar de a un niño?". Podemos estar de acuerdo con él en general y al mismo tiempo plantear -por poner solo un ejemplo – que, durante la

Gran Depresión, la sociedad se vio más ennoblecida que perjudicada por el dinero que la Administración para el progreso del trabajo, que no era una institución benéfica, invirtió en el teatro, la literatura y los proyectos artísticos.

El libro de Singer tiene sus héroes y sus villanos. Entre los primeros están Bill Gates y, curiosamente, James Hong, que se hizo millonario después de fundar la página web Hot or Not [Ca*liente o no*], en la que unos extraños califican la apariencia de la gente. Hong dona el 10% de cada dólar que gana (más de 100.000 al año) y dirige otra página en la que anima a otros a hacer la misma promesa. Entre los villanos de Salvar una vida están los multimillonarios de los programas informáticos Paul Allen y Larry Ellison. Singer reconoce que Ellison donó 39 millones en 2007, pero añade que "aun-

Salvar una vida tiene sus héroes y sus villanos. Entre los primeros están Bill Gates y entre los villanos están los multimillonarios de los programas informáticos Paul Allen y Larry Ellison.

> que Ellison no ganara nunca otro dólar, podría donar 39 millones de dólares cada año durante los próximos 600 años y  $\frac{a}{b}$  var una vida para pensar que aún así seguir teniendo más de  $\frac{1}{8}$  no hay nada que debatir: cuan-1.000 millones de dólares como  $\sum_{n=1}^{\infty}$  do se trata de vivir la llamada colchón para la vejez. A Ellison  $\sum_{n=1}^{\infty}$  "buena" vida, las omisiones mole queda tiempo. Como Singer  $\bar{z}$  rales de uno cuentan más que señala, si Warren Buffett hubie-  $\tilde{\mathcal{Z}}$  nunca. DWIGHT GARNER

ra donado el primer millón que ganó, ahora no estaría en condiciones de dar 31.000 millones de dólares. Pero la mayoría de nosotros nunca seremos Warren Buffett.

En una de las páginas web de Peter Singer, thelifeyoucansave.com, pide a la gente que se apunte a donar para combatir la pobreza en el mundo guián-

> dose por la escala que propone. (Él dona aproximadamente el 25% de su renta anual, escribe). Hasta el momento hay más de 800 nombres. "Tendemos a pensar que a la gente se la puede culpar más por sus actos",

señala Singer, "que por sus omisiones". Uno no tiene que estar de acuerdo con todo en Sal-